**Використання цифрових технологій при навчанні з питань охорони праці**

## **Інструменти для спільної роботи**

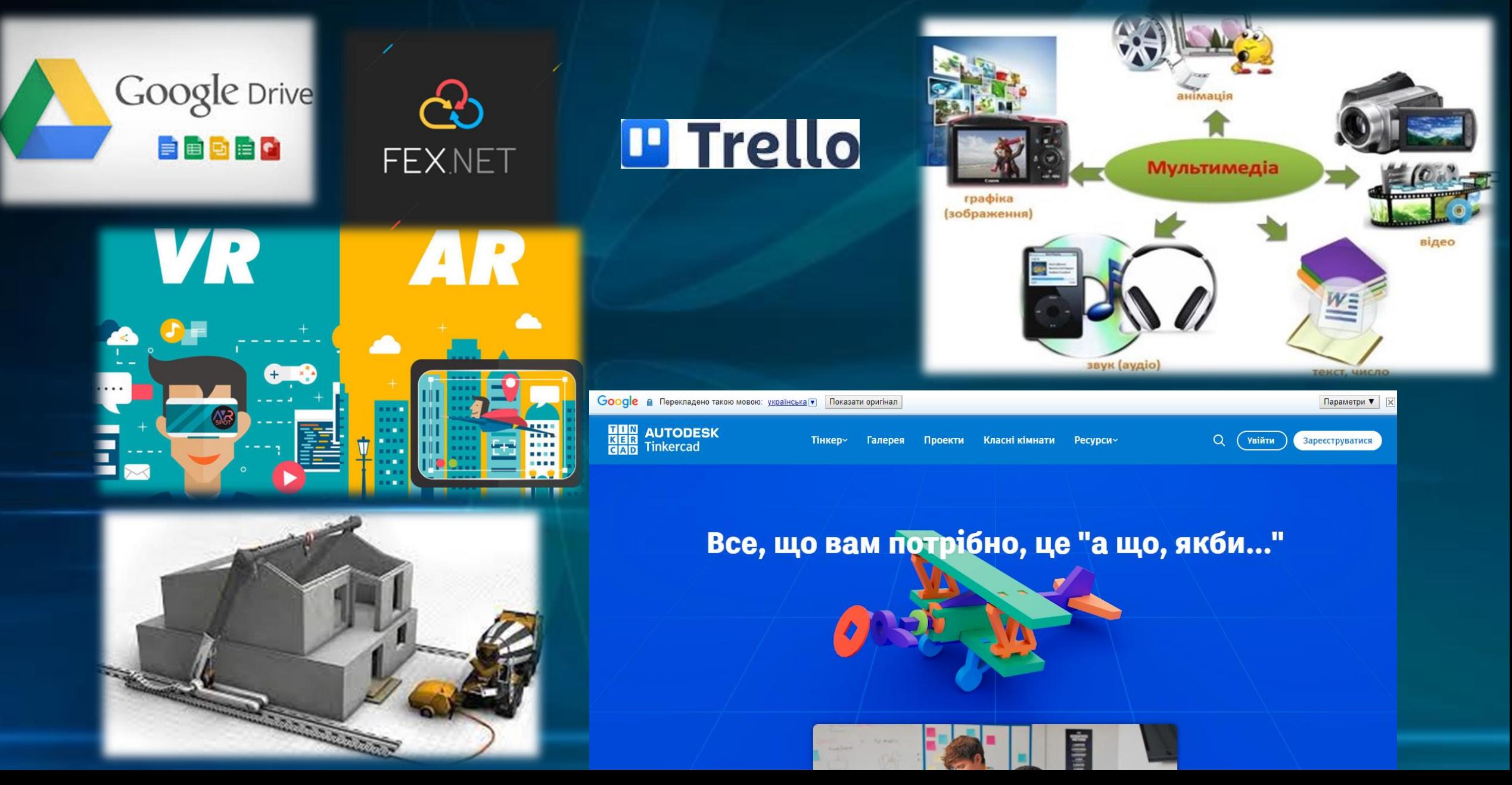

### **Ефективні стратегії навчання:**

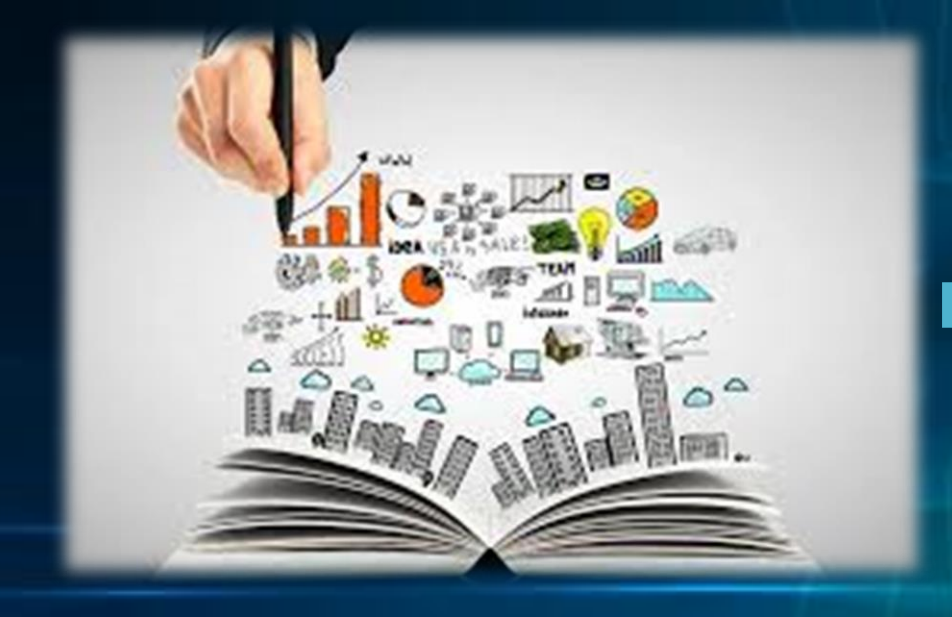

➢пригадування за допомогою тестування, флеш-карток, створення карт понять

➢заглиблення (занурення у глибинність проблеми, знаходження прикладів)

➢переплетення (зв'язок освітніх компонентів)

➢розподіл у часі, періодичне повторення

➢подвійне кодування (подання інформації у різний спосіб: ілюстрації, схеми, таблиці, інфографіка)

➢пошук власних конкретних прикладів (пов'язувати матеріал з професійними прикладами (наприклад, на дошці Padlet) **Зворотній дизайн – принцип проєктування освітнього процесу, який базується на першочерговому формулюванні результатів навчання.**

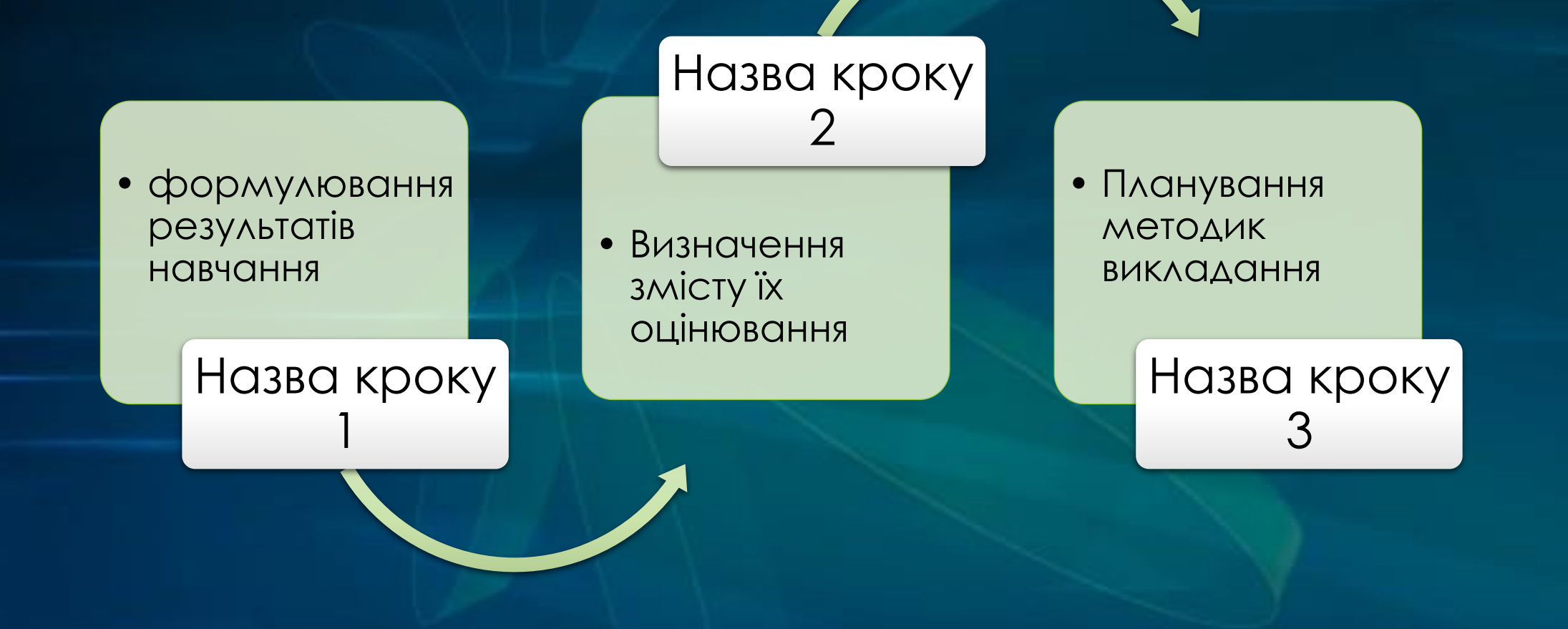

## **Педагогічне колесо Алана Керрінгтона**

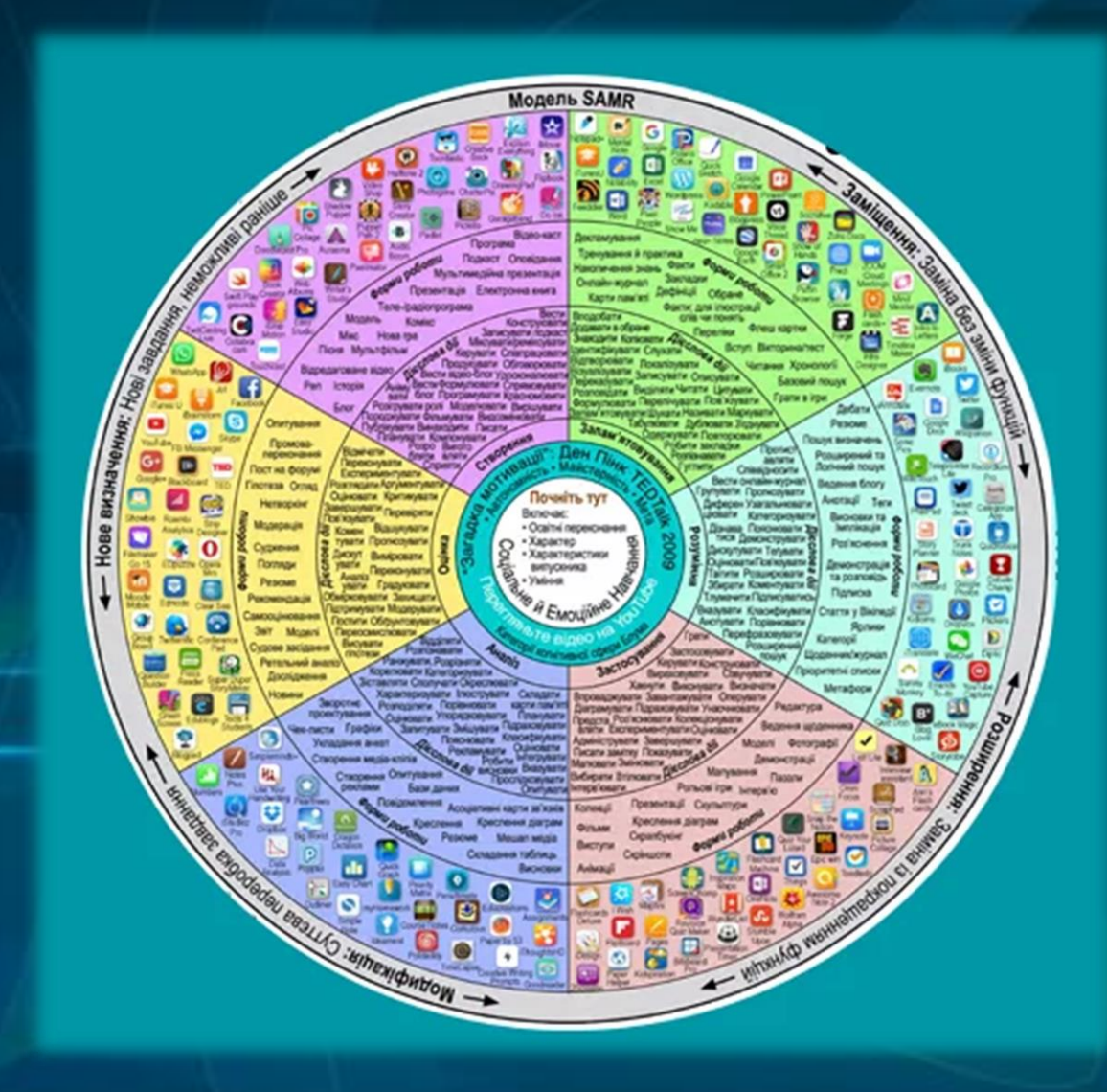

### **Види цифрових освітніх ресурсів при формуванні компетентностей безпеки**

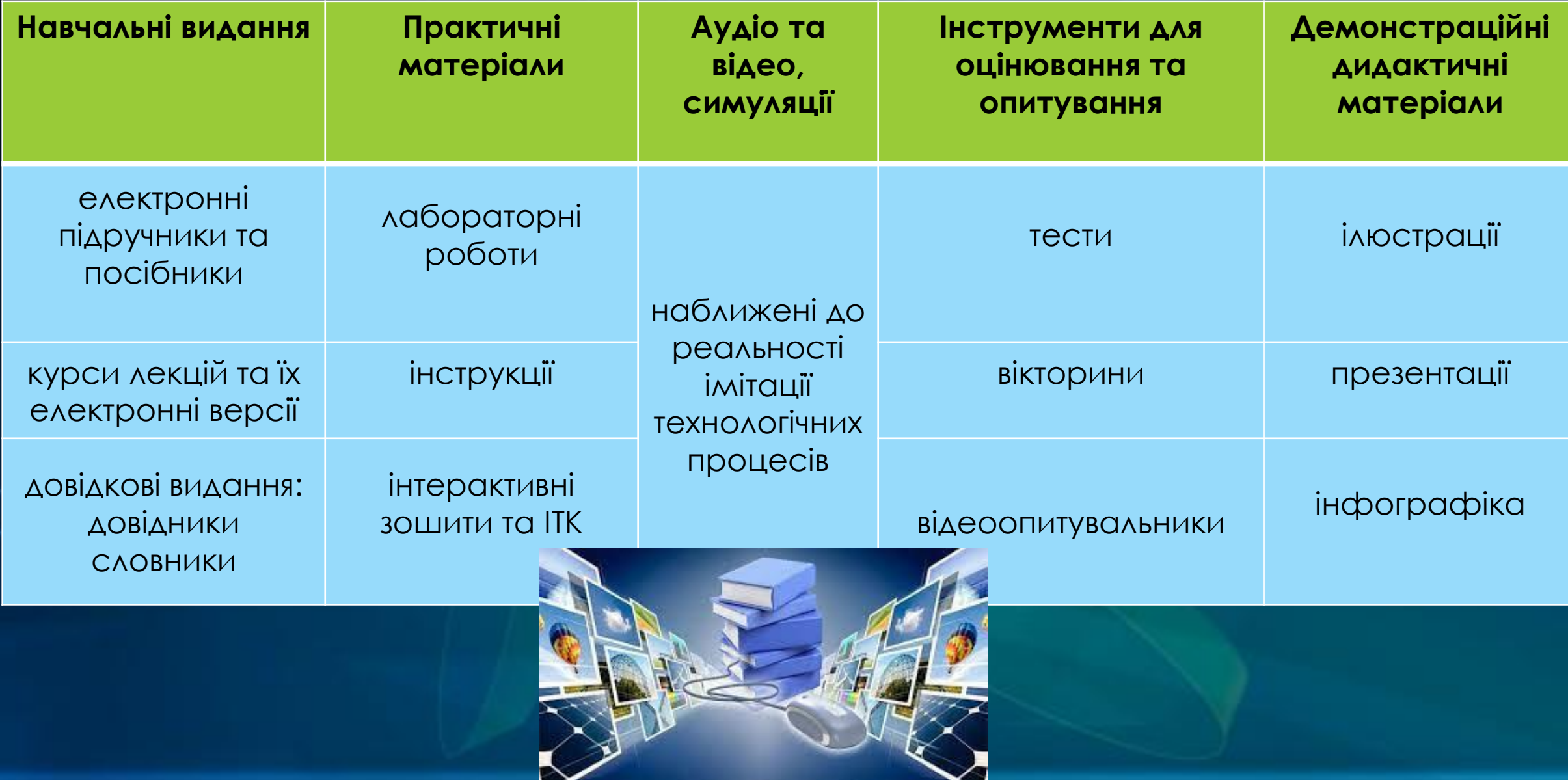

## **Інфографіка**

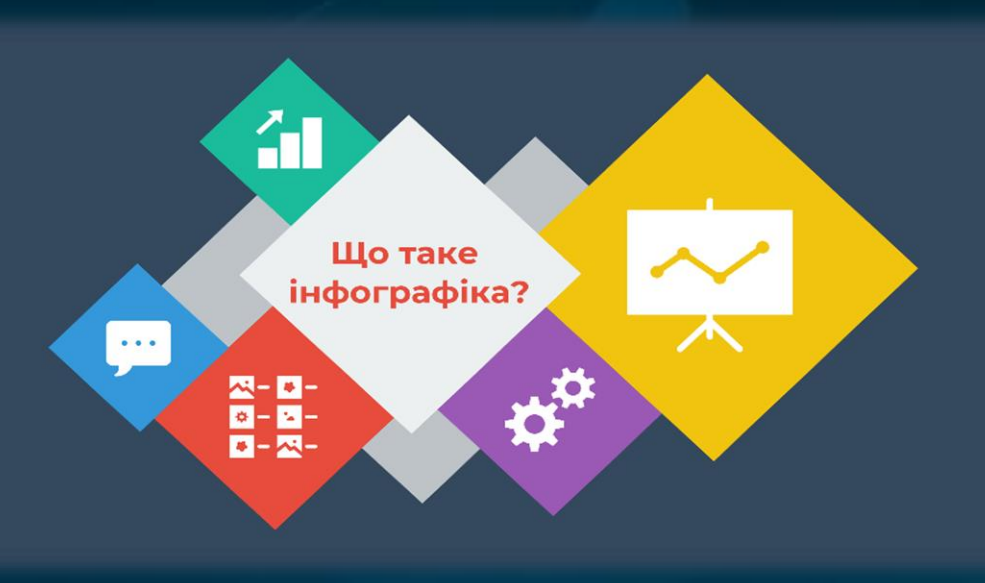

- **Структурування об'ємного навчального матеріалу**
- **Узагальнення теми чи підведення підсумків уроку**
- **Розглядання пов'язаних між собою фактів чи подій**
- **Ілюстрація правил, алгоритмів, процесів**

5 безкоштовних онлайн-ресурсів для створення інфографіки

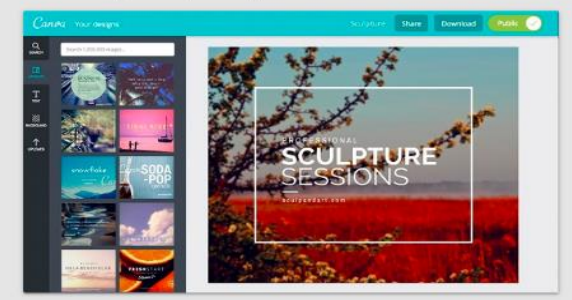

Створюйте власну інфографіку та спілкуйтеся у форматі, який привертає увагу.

Ознайомтеся з нашою добіркою з понад 10 000 шаблонів інфографіки, створених

демонстрації ваших детальних даних, глибоких досліджень і блискучості бізнесу

командою професійних інформаційних дизайнерів, які ідеально підходять для

Пориньте з ідеєю та налаштуйте шаблон інфографіки, щоб втілити її в життя.

### **[https://learnlifelong.net/5-bezkoshtovnyh](https://learnlifelong.net/5-bezkoshtovnyh-onlajn-resursiv-dlya-stv/)onlajn-resursiv-dlya-stv/**

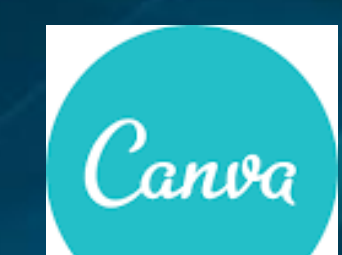

#### **[https://www.canva.com/uk\\_ua/](https://www.canva.com/uk_ua/)**

О Спробуйте знайти логотип,

вмісту >

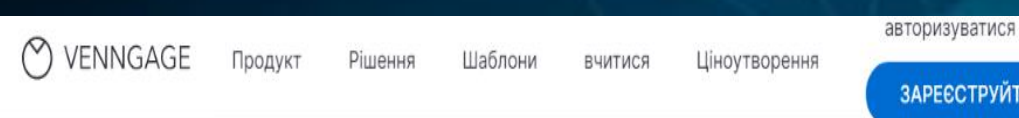

Шаблони інфографіки

#### **КАТЕГОРІ**

- Інфографіка
- > Брошури
- > Інтелектуальні карти
- 
- 
- > Презентації
- **>** Листівки
- Діаграми
- 
- 
- Діаграми
- > Резюме

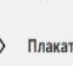

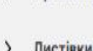

> Звіти

> Білі документи

# **Diversitu & Inclusion** Terminologu

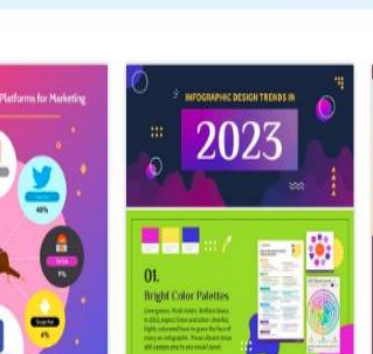

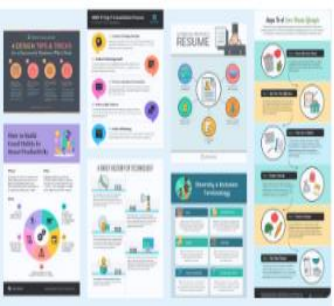

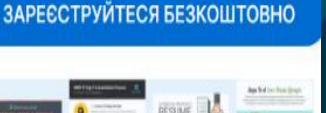

Kübler-Ross Change Curve for

Change Management Adoption

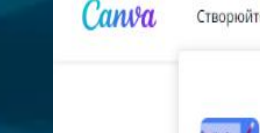

BUSIN

**PROJ** 

Day

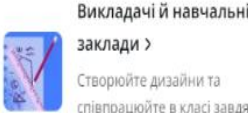

Створюйте яскраві дизайни у

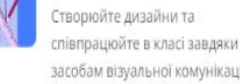

Учні >

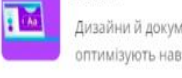

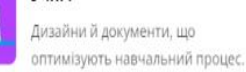

викладачів >

обліковому записі.

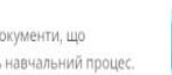

Бізнес V

 $OCBita \vee \cdots$ 

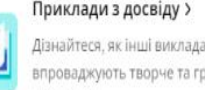

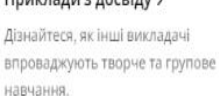

Підключення до систем керування навчанням >

Підключайте Сапуа до своєї

системи керування навчанням

Безкоштовні ресурси для

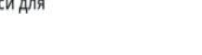

Навчальні матеріали, курси, вебінари й інші ресурси для

освітян.

Почувайтеся як удома! Увійдіть, щоб ваші файли безпечно зберігалися в

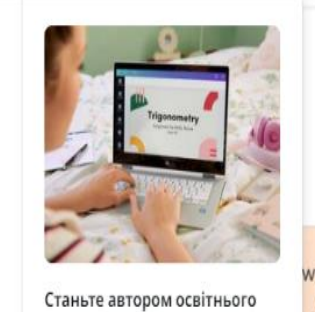

 $\odot$ 

Увійти

Реєстрація

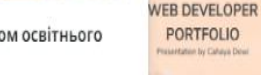

Створюйте й публікуйте власні ресурси в Canva та отримуйте прибуток від їх використання.

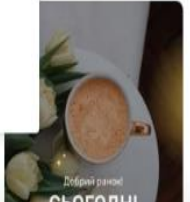

Випробуйте Canva

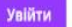

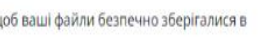

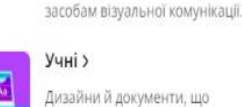

**Інтелектуальні карти, брошури, програми заходів, інформаційні бюлетені, листівки, візитні картки, колажі, логотипи, дошки настрою, шаблони пропозицій**

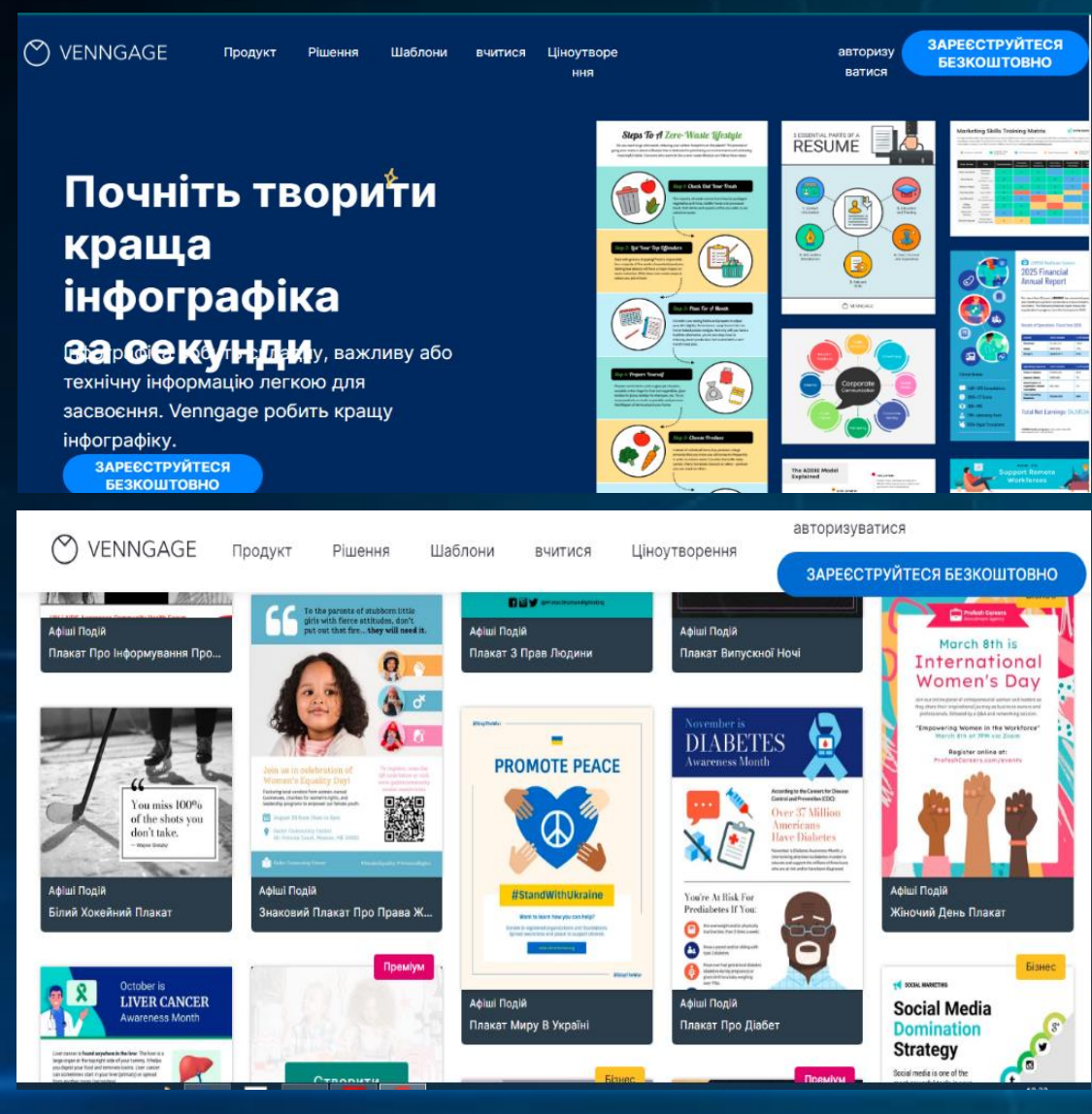

#### **[https://venngage.com/features/timeline-](https://venngage.com/features/timeline-infographics)**

### **infographics**

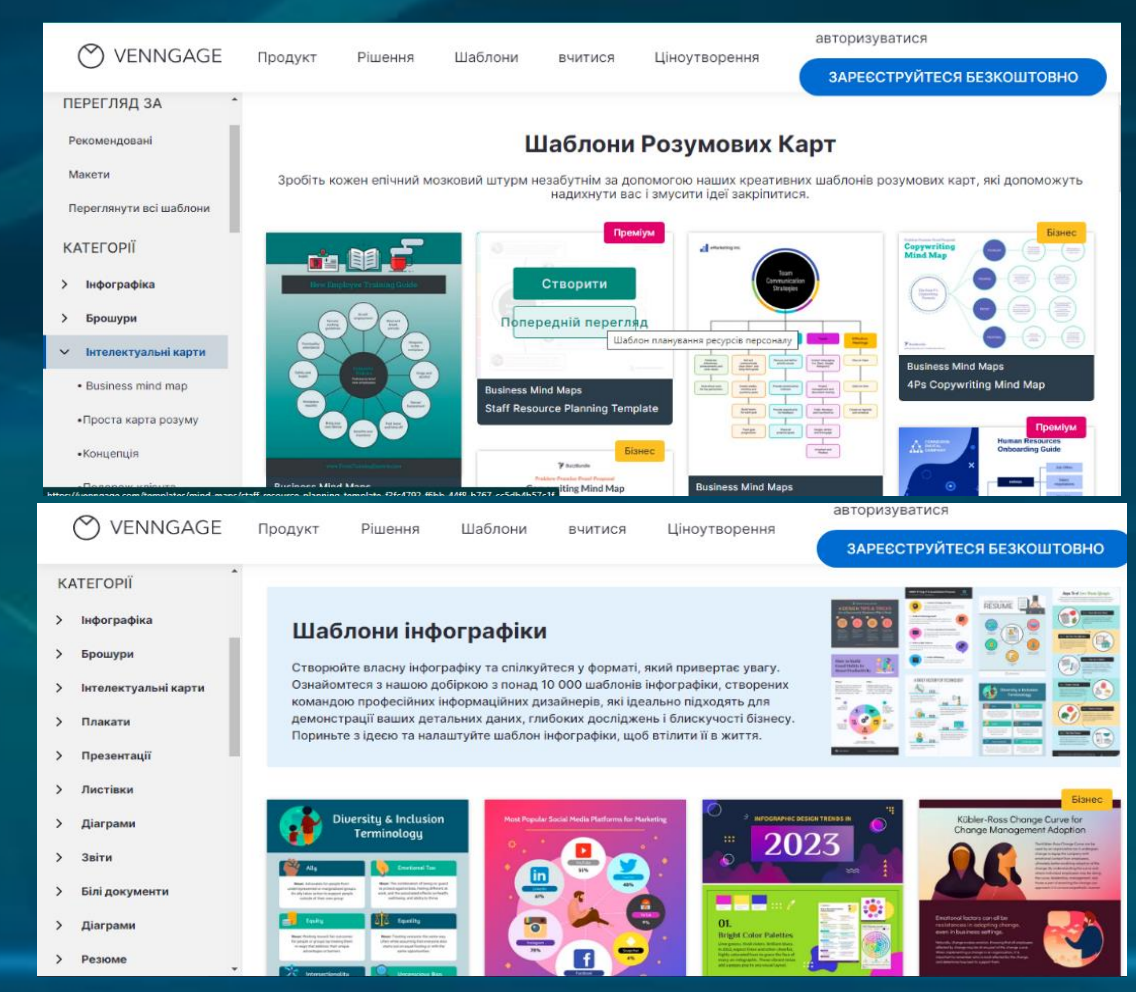

### **Рекомендації для правильного створення власного відеоконтенту**

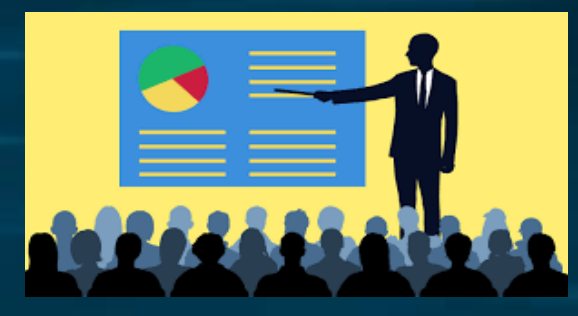

➢Визначити мету та очікувальні результати

➢Підготовити матеріал, структурувати із розбивкою на завершені частини (відео до 6 хв.)

➢Обрати вид відео (відеолекція, відеоскрайбінг, демонстрація, анімаційні ролики, псевдовідео)

- ➢Підготувати чіткій детальний сценарій
- ➢Забезпечити публікацію та доступ
- ➢Удосконалити навчальне відео за допомогою сервісів

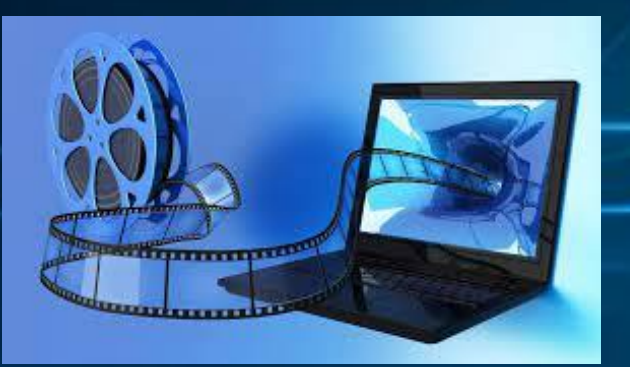

### **Інструменти для роботи з готовим відео**

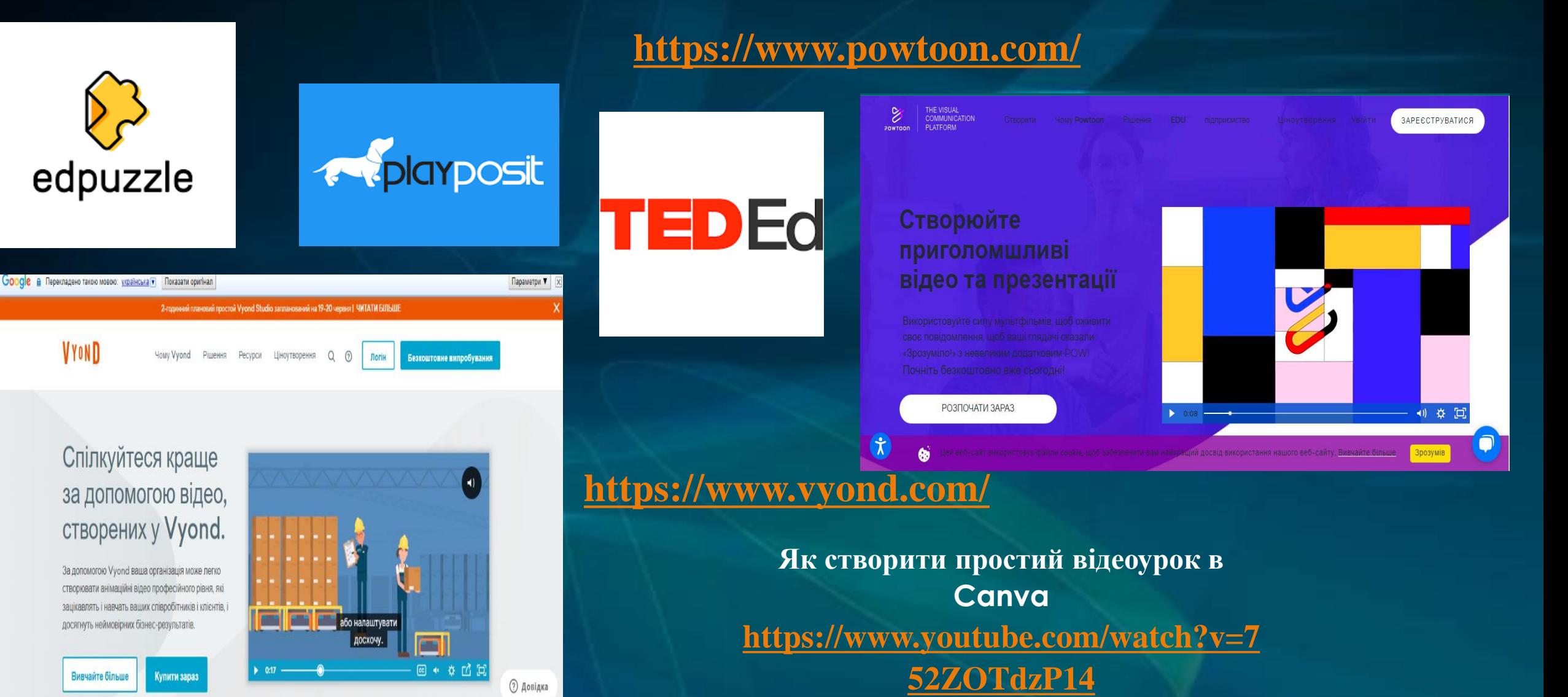

## **Програми для створення історій, ігор, анімацій. Ментальні карти**

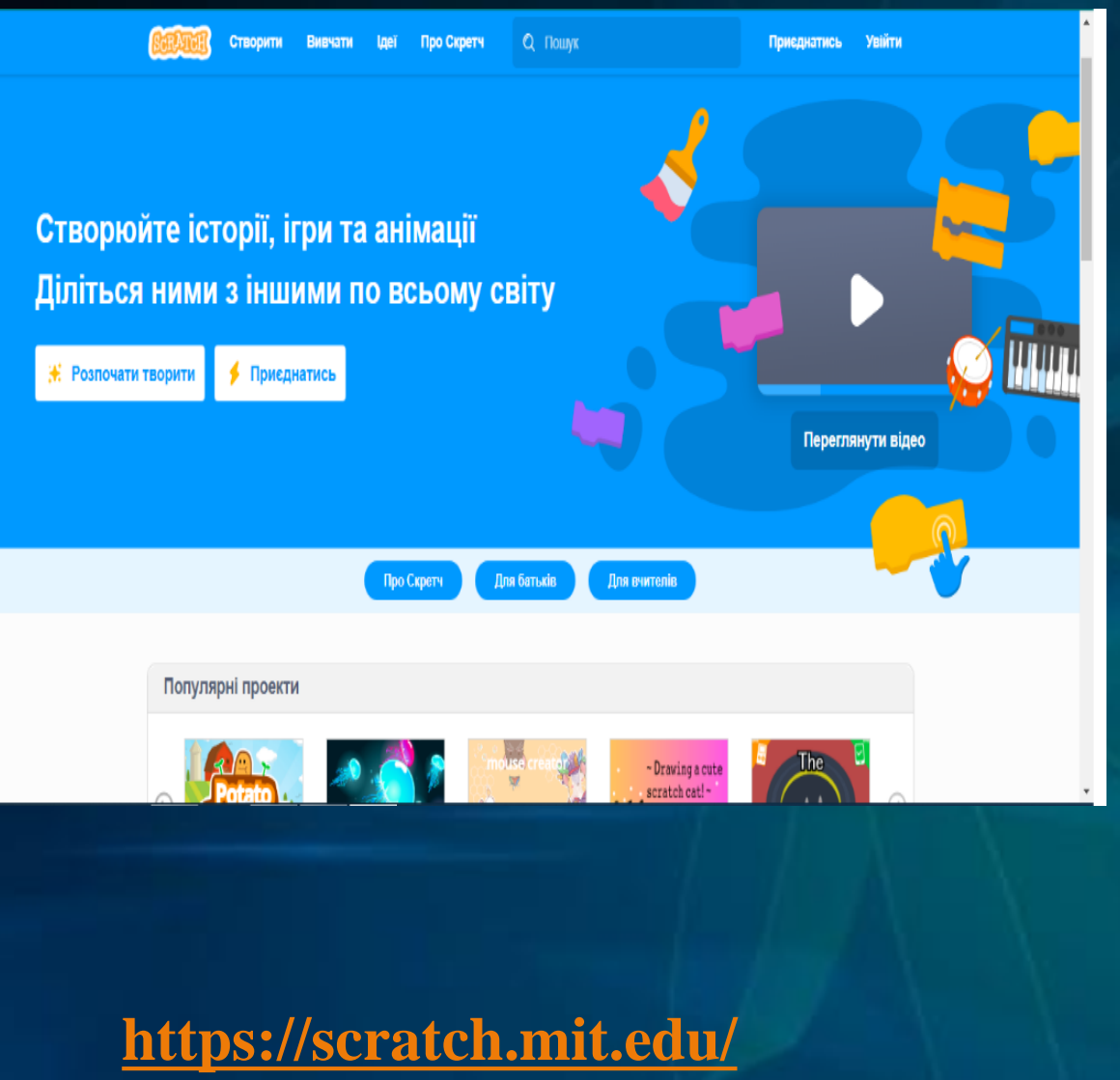

Glide – без коду на основі ШІ

### **<https://www.glideapps.com/>**

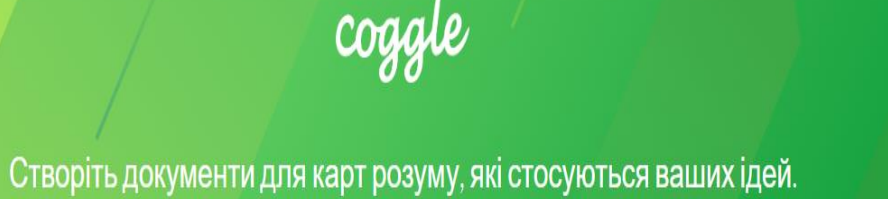

Особливості

Галерея

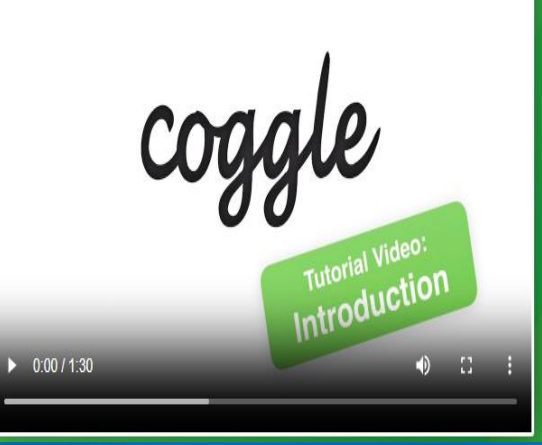

## **Інтерактивна візуальна комунікація**

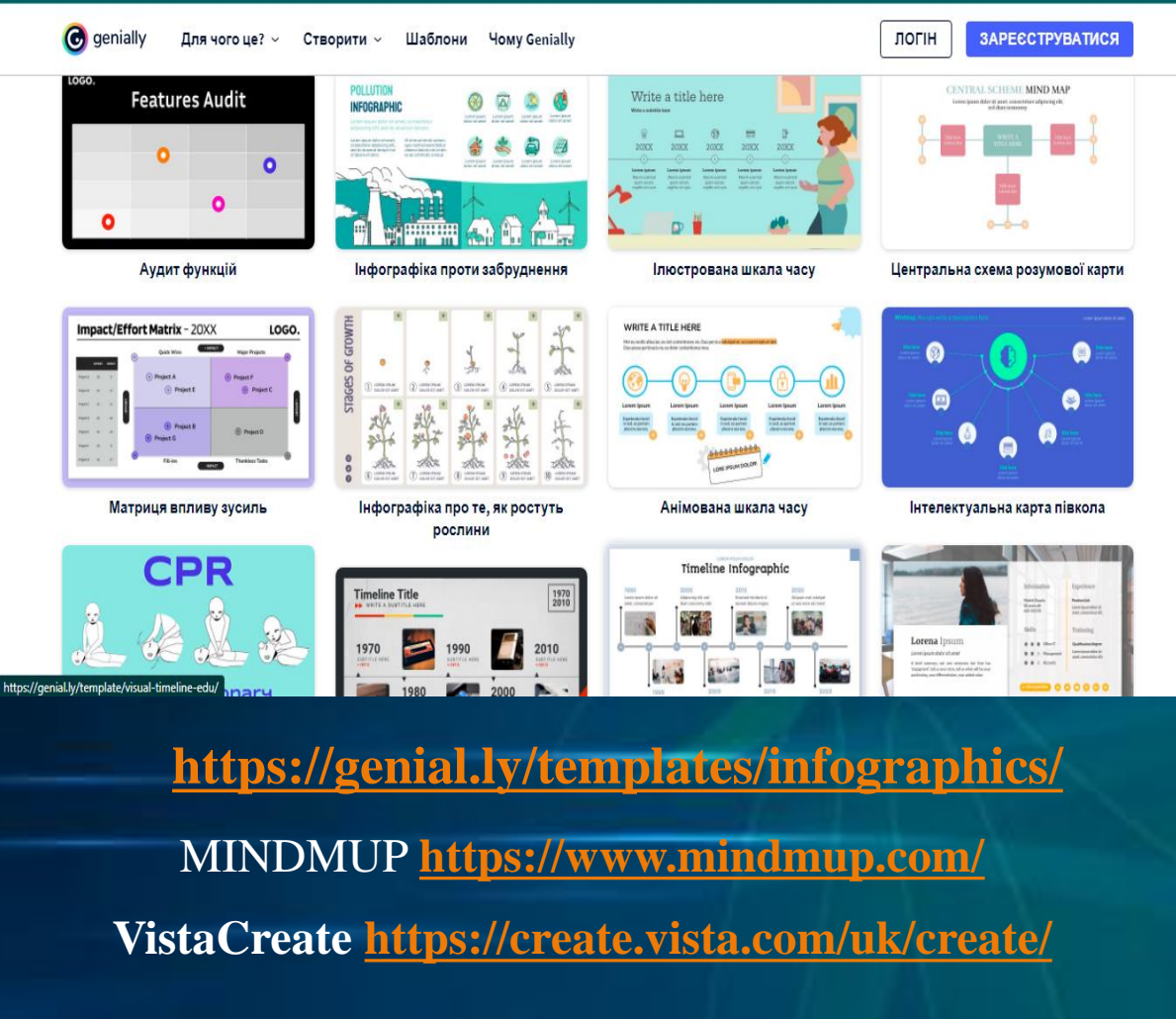

**[https://www.storyboardthat.com/comic](https://www.storyboardthat.com/comic-maker#education-edition)maker#education-edition**

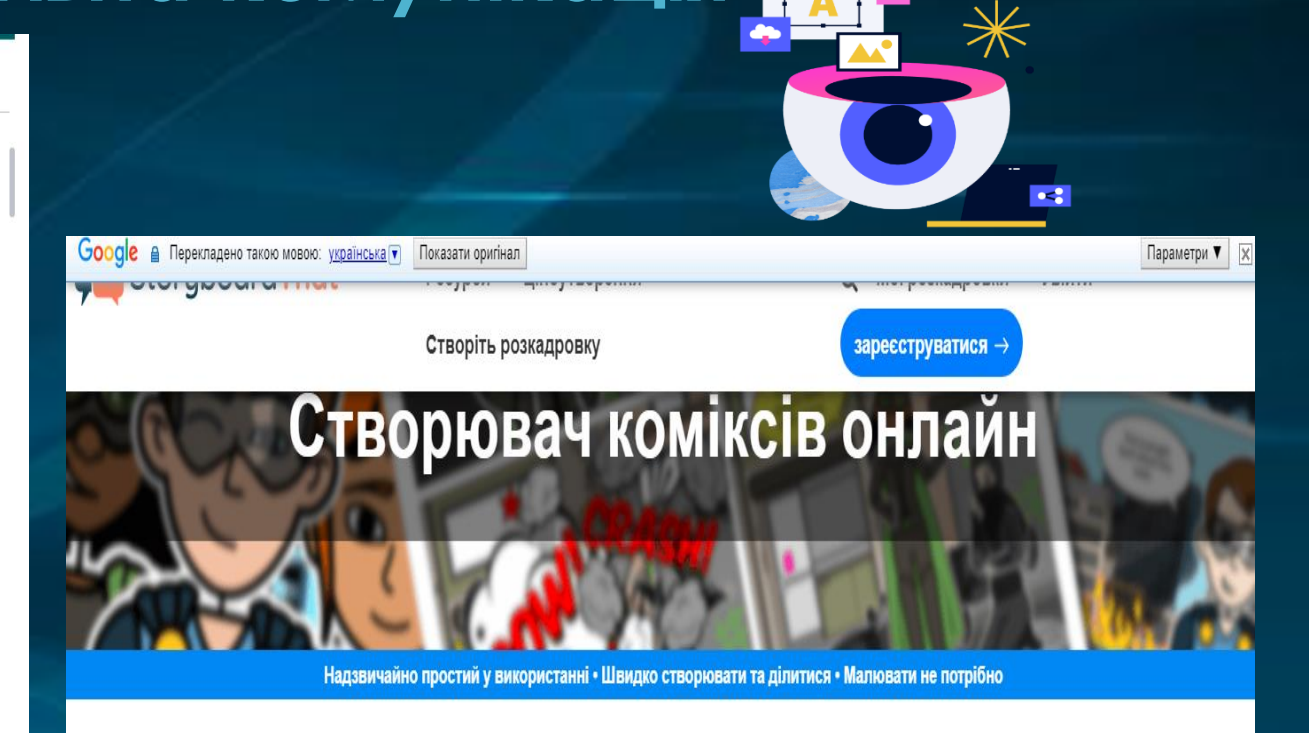

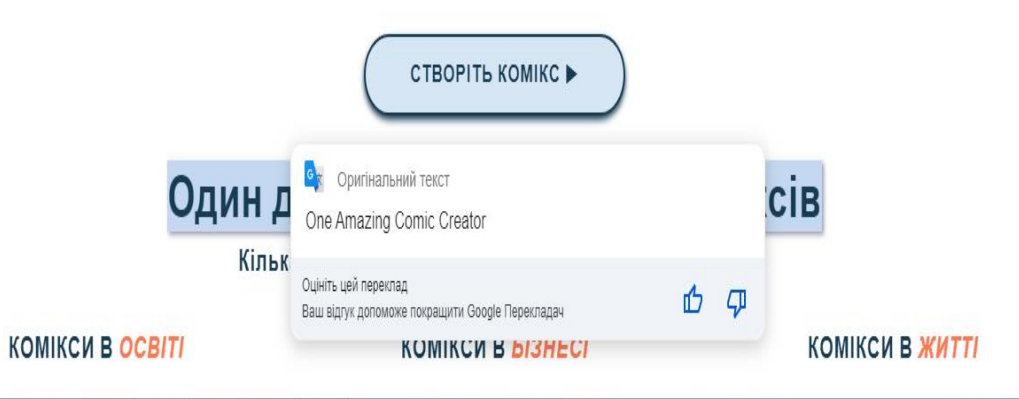

## **Оцінювання результатів навчання**

### • **за результат**

### **12-бальне**

# **Формувальне**

• **за процес**

**Tricider**

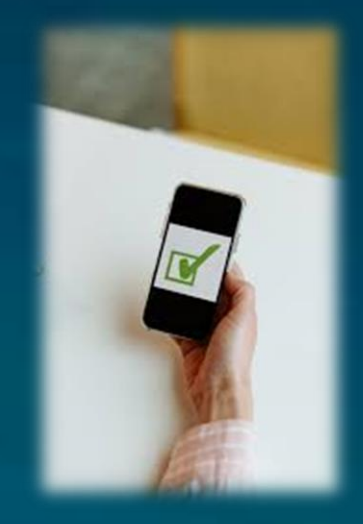

GON<sub>IB</sub> XMapka CRIB

**Mentimeter** 

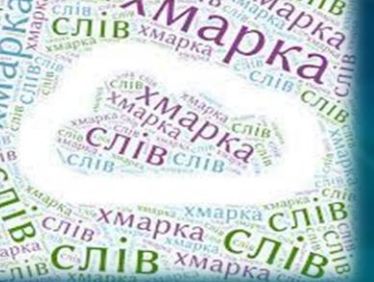

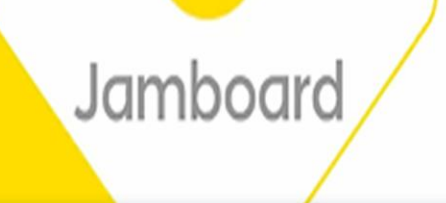

**Техніка формувального оцінювання З Х Д** 

# **Зворотній зв'язок**

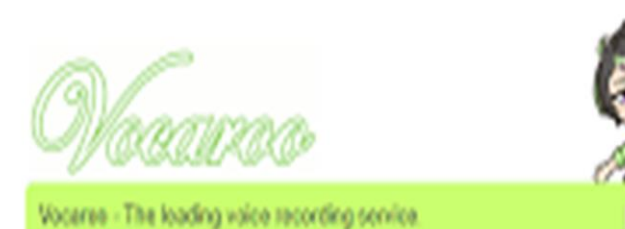

• *Як оцінювати не за помилки, а за досягнення*

**[https://osvitoria.media/experience/yak](https://osvitoria.media/experience/yak-otsinyuvaty-ne-za-pomylky-a-za-dosyagnennya/)otsinyuvaty-ne-za-pomylky-a-zadosyagnennya/**

• *Електронний посібник «Теорія і практика формувального оцінювання»* 

**https://lib.iitta.gov.ua/718165/1/%D0%A4%D0 %9E\_%D0%91%D0%9D\_%D1%84%D0%BE%D1% 80%D0%BC\_%D0%BE%D1%86%D1%96%D0%BD [\\_%D0%BF%D0%BE%D1%81%D1%96%D0%B1.pd](https://lib.iitta.gov.ua/718165/1/%D0%A4%D0%9E_%D0%91%D0%9D_%D1%84%D0%BE%D1%80%D0%BC_%D0%BE%D1%86%D1%96%D0%BD_%D0%BF%D0%BE%D1%81%D1%96%D0%B1.pdf)**

**f**

#### **Ресурси для пошуку безкоштовних зображень, 3D Моделей, фото відео**

**Unsplash** <https://unsplash.com/> **Life of Pix <https://www.lifeofpix.com/> creazilla <https://creazilla.com/uk>**

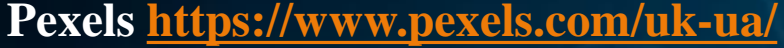

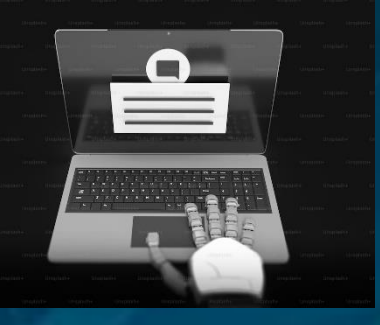

### **Приклади безкоштовних графічних редакторів**

**Canva [https://www.canva.com/uk\\_ua/](https://www.canva.com/uk_ua/) Paint.NET <https://www.getpaint.net/> Photopea <https://www.photopea.com/> GIMP <https://www.gimp.org/> PIXLR<https://pixlr.com/>**

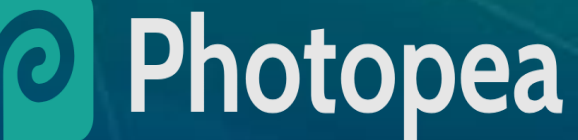

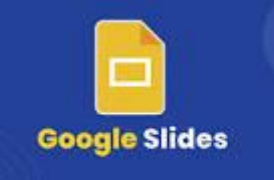

**Готові шаблони для** Google **Презентацій <https://slidesgo.com/>**

**VistaCreate**

**<https://create.vista.com/uk/templates/>**

**Beautiful.ai <https://www.beautiful.ai/>**

#### **Genial.ly**

**[https://auth.genial.ly/login?backTo=https%3A%](https://auth.genial.ly/login?backTo=https://app.genial.ly/) 2F%2Fapp.genial.ly%2F**

**Створення відеовідповідей та обмін між учнями <https://info.flip.com/en-us.html>**

**Взаємодія з учнями під час інтерактивних презентацій <https://nearpod.com/>**

## **Професійна освіта онлайн**

### **<https://profosvita.online/>**

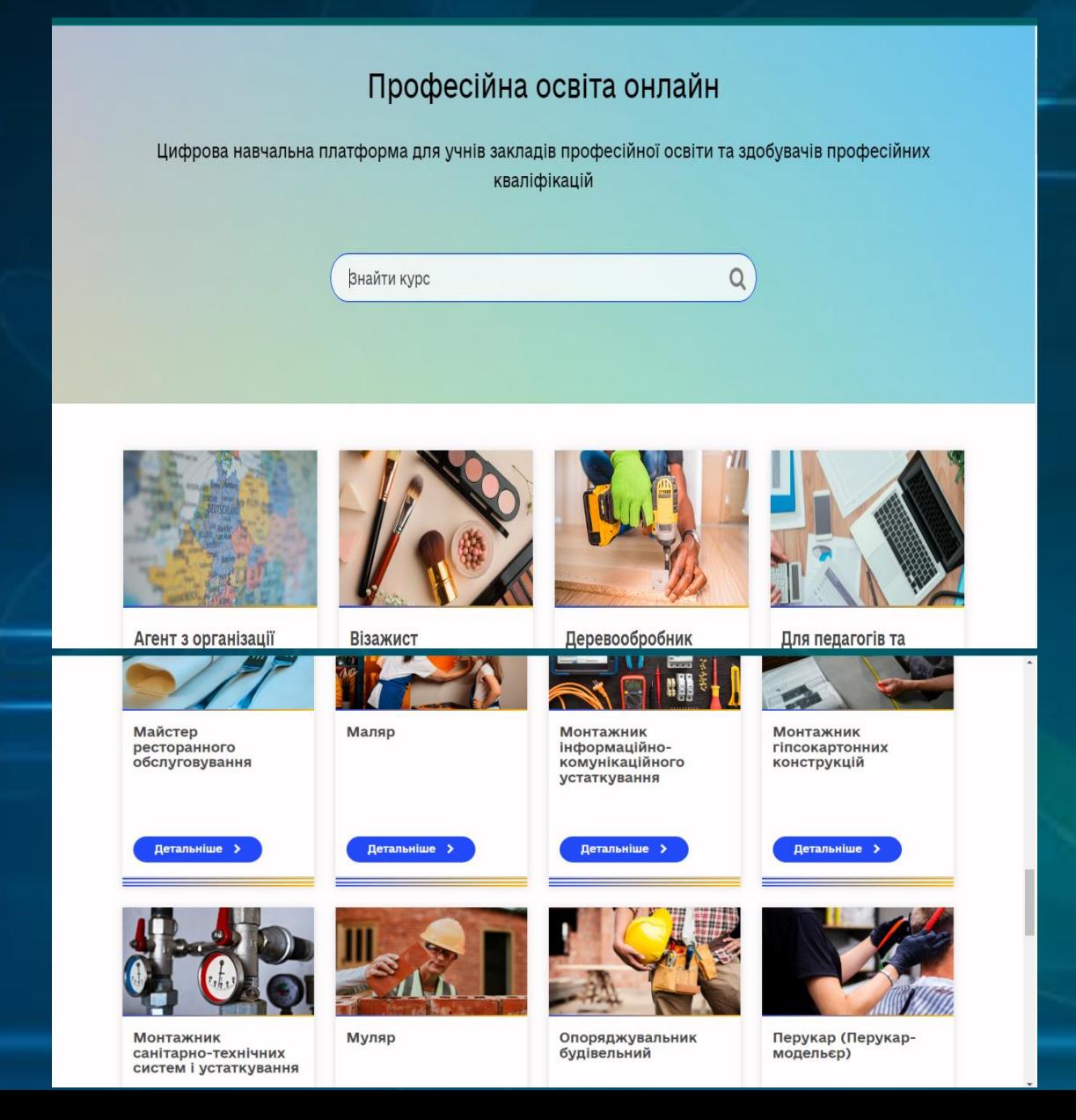